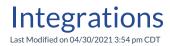

Video Length: 1:23

## **Video Description:**

This video will walk you through the Integrations section of the ConnectBooster portal. You will be able to see your active integrations, view past sync information and how to initiate a manual sync within the ConnectBooster portal.

For more information, you can also refer to our Integrations Overview support article.

\*Hearing impaired? Turn on the auto-generated subtitles available in the video Settings.